## Adobe Photoshop CC 2018 With Full Keygen Free Registration Code PC/Windows {{ finaL version }} 2023

Installing Adobe Photoshop is relatively easy and can be done in a few simple steps. First, go to Adobe's website and select the version of Photoshop that you want to install. Once you have the download, open the file and follow the on-screen instructions. Once the installation is complete, you need to crack Adobe Photoshop. To do this, you need to download a crack for the version of Photoshop you want to use. Once you have the crack, open the file and follow the instructions to apply the crack. After the crack is applied, you can start using Adobe Photoshop. Be sure to back up your files since cracking software can be risky. With these simple steps, you can install and crack Adobe Photoshop.

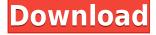

Here's where I'd like to take you: continue reading. I'm about to embark on a journey of student and teacher, a journey that will undoubtedly lead to new discoveries, experiences, and insights. I'm going to do this by applying Photoshop to some of the challenges I face in photography when it comes to moving from ISO 100 to 200 and on. I've already started, and I will continue to build my photography skills while sharpening my editing and storytelling skills all the while. Unless a supplier already offers the tools that you need, ordering in the digital dark ages is a costly proposition. Today, we have hundreds of different colored paper options that we can choose from, and more are on the way—it's a much more complicated, industrialized process. Injecting color into our existing paper stock is luxuriously difficult, and the digital trends are augmenting and diversifying the art of the print, making it more personal and commercially viable. But really, in general, going paperless is not as horrible as it sounds. It also costs less, I don't have to worry about losing recording equipment, and I don't have to worry about wearing out the paper's surface. I also don't need to worry about the paper becoming dog-eared as I work, mostly because I don't work on paper. I'm sure that there are other advantages to going paperless, but that's as far as my limited research has taken me. Let's talk about digital inks for a moment. They are usually less costly and environmentally friendly than traditional paper inks. They just aren't as long lasting. Being able to print on canvas can be a great option if you want to create a work that you will have for a long time. The opportunity to print on canvas can be a great creative and commercial one.

## Adobe Photoshop CC 2018 Download free Full Product Key x32/64 2023

Many new users of Photoshop will realize that there are lots of features to get to know and master. After collecting the information in this book, you might even be able to explain what many of the features do to your clients and friends. But don't be alarmed if you see something scary. After all, you're on the Web. No one likes a newbie. Fortunately, finding the features online is very easy and Photoshop has even its own help guide on the Web. So, full of trepidation, you head to the Help feature of the program. To create new work in Photoshop, it's best to break it down into a series of tasks, much like a list would be a linear one. Tasks include, but are not limited to, choosing a foreground and background colors, creating a batch of images, adjusting colors, editing your image, creating a selection, using the liquify filter, grouping layers, cropping your image, and so on. The Layers panel and its Options palette are the heart of the Layers panel. The Layers panel allows you to manage the way different elements—also known as layers—of images are combined and arranged. Adobe Photoshop's Layers panel is an important tool in your arsenal, since it represents a single file that holds all aspects of an image. If you are unsure of what GPU is, a GPU is a graphics processing unit. A CPU works at the core of a computer to analyze instructions it receives from your OS. A GPU is designed to handle all the calculations that make up the use of a computer by running other programs through them. Therefore, a GPU is basically the machine that does all the abstract calculations for you and makes everything look beautiful. A graphics card is a type of video card that uses a GPU. e3d0a04c9c

## Download Adobe Photoshop CC 2018Serial Number Hacked [32|64bit] {{ NEw }} 2023

The latest version of Adobe Photoshop named CS3 is being released. Many new features such as Auto crop, Layers, Liquify, Soften Skin Color, Blur, Type, Drawing, 3D painting, etc., make it one of the most popular image editing software among the professional users. The Adobe Photoshop software is a very powerful and feature-rich image editing software. It is an computer program that helps you to adjust, edit, and compose photographs taking into account the color, contrast and tones of the picture to match the type of media; it is a photographic software. Photoshop by Adobe Systems is one of the most popular graphics editing software and imaging software around the world. Developed by Adobe Systems Inc. in the year 1984, Photoshop is the world's most popular graphics editing software.

It is Photoshop one of the best. Adobe Photoshop is a vector image editor; it is a very powerful software which helps you to edit pictures. The software is available in different editions depending on the type of use it is going to get. Choosing the Best Free Software for Taking Awesome Photos is the first part of your musical journey with Adobe Photography & Video. It quickly demonstrates the value of Digital SLR photography, especially for travel or events where the landscape can't be controlled. If you're a beginner planning an ambitious project, you'll find the tips and inspiration you need.

Second Edition is an exciting revision of the bestselling Course & Compendium of Features takes you to the next level in your photographic journey. This comprehensive, one-stop guide has all the information you'll need to harness the power of Photoshop from retouching to 3D and much more.

photoshop diamond shape free download 2500+ shape free download and install in photoshop custom shape tool photoshop free download adobe photoshop custom shape tool free download heart shape for photoshop free download flower shape photoshop free download frame shape photoshop download free arrow shape photoshop free download triangle shape for photoshop free download circle shape photoshop free download

...we focus on using photo brushes to quickly and efficiently adjust images in Photoshop without the need for pixel adjustments, which can be difficult and time-consuming. Learn how to use one tool within Adobe Photoshop called a photo brush to edit your image. Once you've learned the basics, this tutorial will really help you master the tool. It is a must-have tool for all graphic designers and logo designers. The advent of intelligent apps has proved that Photoshop is no more a stand-alone software but also a part of the work chain of any project, be it designing a logo, banner or even illustrating a book. Adobe provides a tool that can easily handle all your images. What this tool is used for, is to edit and enhance images. The purpose of this tool is to improve color, contrast, texture, and lighting effects. In addition to basic image editing tools, it is also has the ability to add a timeline to your images and edit them in three dimensions. The professional and advanced users are benefited by using the timeline and 3D tools. Mastering the Photoshop is a toughest task for graphic designers, and there's no one who is capable of mastering the tool. Photoshop is the most advanced and used and the best tool for editing and designing images. But before trying to learn the tool, first find out the areas to focus on, what to know and how to approach. Photoshop is an eminently useful

tool for any designer, even it is the first tool that every graphic designer gains confidence, and starts using from school days to learn. In addition to editing and enhancing images, it is capable of manipulating and creating them as well.

This means many Photoshop features are now available to all users. What's more, Adobe has extended it to mobile devices, including tablets and phones. You can purchase the services directly from Adobe and even with a monthly subscription. It provides a monthly price for the cloud version is only \$9.99 per month or \$79.99 per year. Elements is a powerful PSD creation and editing system, with many Photoshop-like tools. Its standard user interface makes it a perfect choice for everyday use. However, Elements lacks many advanced tools found in PS, which may be reason enough to invest in Photoshop. Elements includes a host of reasonable, affordably priced options for the most basic and advanced needs. It also includes a lot of important features that are not included in Pro version but is worth the extra investment to get. In most cases, the programs you'll need to use to support your company's business and marketing goals are already installed on your computer and, for the most part, set up to work in a web browser. But knowing exactly where to locate and how to configure all your business software can be challenging. You may have heard conflicting information about Microsoft workplaces holding a lot of data. You also might have heard that it could open our organisation to a cyber attack or be much more susceptible to viruses. Well, that's not entirely the case. The other big screen on your desktop can now be the portal for your digital lives — your postcard to the world, your company's poster child, your online storefront and online presence. As much as the term 'digital' has replaced 'digital' in recent years, the physical world has not disappeared, but rather it has been brought online.

https://soundcloud.com/eduardwnhxv/governor-of-poker-2-full-version-unblocked-games

https://soundcloud.com/joanironnog/baixar-serie-columbo-dublado-torrent

 $\underline{https://soundcloud.com/spicirsomtert 1987/abbyy-fine reader-12-serial-number-activation-code}$ 

https://soundcloud.com/knivlassrestma1979/catalogo-de-conceptos-casa-habitacion-pdf-17

https://soundcloud.com/tranavkabuf1983/trainer-la-noire-132617-cheat

https://soundcloud.com/vkotovvf0/jcb-service-parts-pro-keygen-13

https://soundcloud.com/anton5f7rv/el-rio-wade-davis-pdf

 $\underline{https://soundcloud.com/isremadins 1987/iobit-advanced-system care-ultimate-v 100182-final-serial-64-bit}$ 

https://soundcloud.com/prodmitheaswa1979/netscantools-pro-download-crack-54

 $\underline{https://soundcloud.com/spicirsomtert1987/index-of-password-facebook}$ 

https://soundcloud.com/mopelinerkezp/courselab-27-full-version-downloads-full

 $\underline{https://soundcloud.com/lamdoadoniq/sraz-igra-download}$ 

https://soundcloud.com/nutseamela1978/wondershare-uniconverter-1100218-serial-key

By the end of 2016, more than half of all global online activity and commerce will occur on mobile devices. In response, Adobe is focusing resources and energy on delivering an exceptional mobile photography, mobile imaging, mobile video and mobile publishing experience that people love. In addition to the mobile apps, Adobe is continually innovating on the web with enhanced mobile and tablet experiences and enhanced creative tools that make an infinite number of powerful workflow experiences a reality. Today, an incredible 1 billion people use Adobe software every day to create amazing things. Learn more at http://www.adobe.com. In addition to traditional CDN products, Rackspace Hosting now supports Cloud Files with Glacier for zero cost to users. The services are available for US\$500 per year and are billed by the month. For a demo and more information, visit:

http://www.rackspace.com/cloud/storage-services/glacier/. The software can be downloaded for free, but once you've registered, you can buy the various standalone updates for Photoshop as well as the cloud products – Lightroom and Photoshop Extended. Lightroom is a photo management software, while Photoshop is a general image editing software. If you sign up for a subscription to either Lightroom or Photoshop Extended, you'll receive an instant upgrade once the product is available for your current version of Windows 10. Both products offer a 15-day trial before automatically upgrading to a supported version. Adobe also offers a subscription option that includes the cloud products, Lightroom and Photoshop Extended, as well as more recently acquired Adobe Stock. This is a subscription-only service and your license isn't transferable.

https://taavistea.com/wp-content/uploads/2023/01/Download-Japanese-Font-Photoshop-EXCLUSIVE.pdf

https://myblogrepublika.com/wp-content/uploads/2023/01/Bit\_32\_Download\_Photoshop\_UPD.pdf https://aboulderpharm.com/wp-content/uploads/marfal.pdf

https://blacklistedhomeowners.com/wp-content/uploads/2023/01/Download\_free\_Adobe\_Photoshop\_2 022 Version 2302 Serial Number Full Torrent With Key last .pdf

 $\underline{https://fpp\text{-}checkout.net/wp\text{-}content/uploads/2023/01/Photoshop\text{-}2021\text{-}Version\text{-}222\text{-}Download\text{-}Cracke}}\\ \underline{d\text{-}64\text{-}Bits\text{-}2022\text{.}pdf}$ 

https://nelsonescobar.site/photoshop-cc-2015-version-17-download-free-hack-with-licence-key-2022/

https://arlingtonliquorpackagestore.com/wp-content/uploads/2023/01/dwikap.pdf

https://entrelink.hk/uncategorized/adobe-photoshop-2021-full-version-x64-new-2022/

 $\frac{https://purosautosdallas.com/2023/01/02/download-free-adobe-photoshop-2022-version-23-4-1-activation-key-product-key-full-x32-64-2023/01/02/download-free-adobe-photoshop-2022-version-23-4-1-activation-key-product-key-full-x32-64-2023/01/02/download-free-adobe-photoshop-2022-version-23-4-1-activation-key-product-key-full-x32-64-2023/01/02/download-free-adobe-photoshop-2022-version-23-4-1-activation-key-product-key-full-x32-64-2023/01/02/download-free-adobe-photoshop-2022-version-23-4-1-activation-key-product-key-full-x32-64-2023/01/02/download-free-adobe-photoshop-2022-version-23-4-1-activation-key-product-key-full-x32-64-2023/01/02/download-free-adobe-photoshop-2022-version-23-4-1-activation-key-product-key-full-x32-64-2023/01/02/download-free-adobe-photoshop-2022-version-23-4-1-activation-key-product-key-full-x32-64-2023/01/02/download-free-adobe-photoshop-2022-version-23-4-1-activation-key-product-key-full-x32-64-2023/01/02/download-free-adobe-photoshop-2022-version-key-product-key-full-x32-64-2023/01/02/download-free-adobe-photoshop-2022-version-key-product-key-full-x32-64-2023/01/02/download-free-adobe-photoshop-2022-version-key-product-key-full-x32-64-2023/01/02/download-free-adobe-photoshop-2022-version-key-photoshop-2022-version-key$ 

https://slitetitle.com/adobe-photoshop-2021-version-22-1-0-download-free-license-key-x32-64-latest-2022/

https://bodhirajabs.com/photoshop-psd-file-download-site-link-2/

https://beznaem.net/wp-content/uploads/2023/01/Download-Ps-Adobe-Photoshop-FREE.pdf

 $\frac{https://www.sprutha.com/wp-content/uploads/2023/01/Download-Photoshop-Untuk-Macbook-UPD.pd}{f}$ 

http://ipuducherry.in/wp-content/uploads/2023/01/malamab.pdf

https://pecypcu.info/wp-content/uploads/2023/01/Adobe-Photoshop-2022-Version-2302-Free-License-

Key-With-Product-Key-For-Mac-and-Windows-.pdf

https://orbizconsultores.com/wp-content/uploads/2023/01/neeemil.pdf

https://arabamericanbusinesscommunity.org/wp-content/uploads/2023/01/renenir.pdf

 $\underline{https://www.ronenbekerman.com/wp-content/uploads/2023/01/Open-Sans-Font-Download-Photoshop-Extra-Quality.pdf}$ 

 $\underline{https://karemat.com/wp\text{-}content/uploads/2023/01/Stamp\text{-}Size\text{-}Photo\text{-}Actions\text{-}Photoshop\text{-}Download\text{-}UP}}\\ \underline{D.pdf}$ 

http://sevillalocalmedia.com/wp-content/uploads/2023/01/taeazal.pdf

http://mysleepanddreams.com/?p=40587

https://calibrationservicesltd.com/wp-content/uploads/2023/01/gayltam.pdf

https://www.thebangladeshikitchen.com/wp-content/uploads/2023/01/righcolu.pdf

https://vitinhlevan.com/luu-tru/139012

 $\underline{https://lifelonglessons.org/wp\text{-}content/uploads/2023/01/Adobe-Photoshop-2021-version-22-With-Registration-Code-For-Mac-and-Windows-2023.pdf}$ 

http://www.otomakassar.com/download-photoshop-cc-2019-torrent-hacked-x32-64-2022/

http://wetfishmedia.com/?p=7368

https://2do.net/wp-content/uploads/2023/01/Adobe-Photoshop-2021-version-22-CRACK-last-releAse-2023.pdf

 $https://gretchenscannon.com/2023/01/02/download-free-photoshop-cc-2015-version-17-keygen-regist\ ration-code-windows-10-11-2022/$ 

https://ibipti.com/download-webp-plugin-for-photoshop-hot/

 $\frac{http://bknews24.com/wp-content/uploads/2023/01/Download-free-Photoshop-CC-2015-Version-17-Product-Key-PCW indows-x3264-upDated-2023.pdf$ 

 $\frac{https://moronencaja.com/wp-content/uploads/2023/01/Adobe-Photoshop-2022-Version-2311-Downloads/2023/01/Adobe-Photoshop-2022-Version-2311-Downloads/2023.pdf$ 

https://1004kshop.net/wp-content/uploads/2023/01/vesney.pdf

https://zolixplorer.com/wp-content/uploads/2023/01/nevidekl.pdf

https://educationcollege.info/download-free-adobe-photoshop-cc-2019-lifetime-activation-code-2023/

https://wethesalesengineers.com/wp-content/uploads/2023/01/tanjane.pdf

https://ikatmarketing.com/wp-content/uploads/2023/01/wynmeli.pdf

http://jasoalmobiliario.com/?p=22169

https://topdriveinc.com/wp-content/uploads/2023/01/seancont.pdf

http://insenergias.org/?p=135934

Photoshop CC is the latest iteration of the Photoshop editing software that is produced by Adobe. It has been downloaded 3.8 million times, making it one of the most downloaded software on the web in 2016. This software is a significant upgrade from previous Photoshop versions. It has the most advanced features than previous versions. It is very easy to use and has many other features than the previous versions. It provides incredible results when editing any sort of image. It is worth trying if you have not tried before. With this software, you can work wonders on your images just like an expert. It offers many editing features, a customized workspace, modern accessibility, and intuitive interface to make editing a very easy process. Adobe Photoshop is one of the most popular and downloaded software on the web and it has been used by over 8 mil people. It is not for those who don't want to spend hours mastering this software; it takes skill, and that is because you have to edit with this software. It has tools that can help you to create amazing images. This software makes image editing easy, and it is one of the most popular editing software. With this software, you can create different types of images. It is one of the best photography software out there, and it might worth a try if you are a beginner. Overall, the Master Collection is a one-stop-shop for anyone looking to analyse, view, or improve their image. The Master Collection is a lucrative purchase for anyone, or a comprehensive knowledge base which will give you the tools to create and modify anything. My only advice is to concentrate on a specific area of vision; and make sure before you go through the content, you really think that you can use the entire package in a manner that will help you create the art, design, or images that you want.